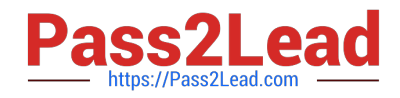

# **VCS-277Q&As**

Administration of Veritas NetBackup 8.0 and NetBackup Appliances 3.0

# **Pass Veritas VCS-277 Exam with 100% Guarantee**

Free Download Real Questions & Answers **PDF** and **VCE** file from:

**https://www.pass2lead.com/vcs-277.html**

100% Passing Guarantee 100% Money Back Assurance

Following Questions and Answers are all new published by Veritas Official Exam Center

**C** Instant Download After Purchase

- **83 100% Money Back Guarantee**
- 365 Days Free Update
- 800,000+ Satisfied Customers  $603$

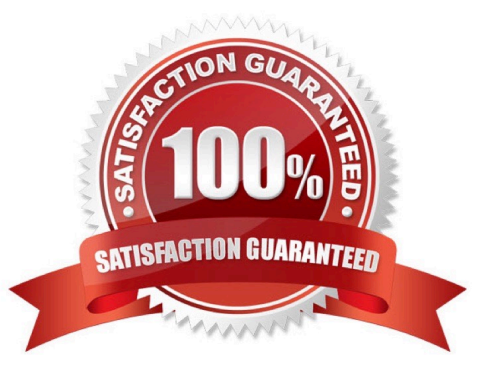

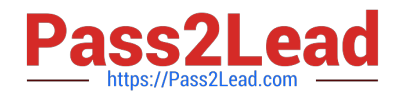

#### **QUESTION 1**

An administrator is configuring a new MSDP pool 4.5TB of internal storage 36TB external shelf 1 36TB external shelf 2 How should the administrator allocate storage to on an appliance that contains: ensure maximum performance?

- A. assign only one external shelf to the new MSDP pool
- B. assign both external shelves to the new MSDP pool
- C. assign all internal and external storage to the new MSDP pool
- D. assign one external shelf to the new MSDP pool as storage, and one external shelf as catalog.

Correct Answer: D

#### **QUESTION 2**

A Windows policy protects over 100 servers using the directive ALL\_LOCAL\_DRIVES. The backup window for this policy is a two-hour window that is unused by any other policy. When the jobs run, each server has no more than ten paths, and the overall performance of the disk storage unit is degraded.

Which setting should the administrator modify to ensure only ten jobs write concurrently to the disk storage unit during the backup window?

- A. set theAllow multiple data streamspolicy attribute
- B. enable theLimit Jobs per policyattribute
- C. set theMaximum jobs per clienthost property
- D. enable multiplexing for the storage unit and set the value

Correct Answer: D

#### **QUESTION 3**

A new storage shelf is added to an existing appliance.

Which command under Manage > Storage must the administrator perform first after a new shelf is connected to the appliance and the appliance is powered on?

- A. Add operation to add a new disk
- B. scan operation to scan for new slot age
- C. Resize operation to resize the data partitions
- D. Partitions operation to define the data partitions
- Correct Answer: B

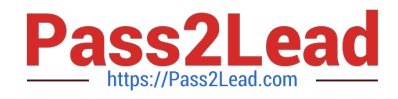

## **QUESTION 4**

Which command can be used to recover the NBDB from the staging location?

- A. bprecover
- B. bprestore
- C. nbdb\_restore
- D. nbdb\_unload

Correct Answer: C

## **QUESTION 5**

An administrator wants to receive emails regarding appliance configuration changes.

Which setting should the administrator configure to ensure email notifications from the appliances are received properly?

- A. Settings > Alerts > CallHome
- B. Settings > Alerts > Email
- C. Support > Email
- D. Support > CallHome

Correct Answer: B

[VCS-277 VCE Dumps](https://www.pass2lead.com/vcs-277.html) [VCS-277 Study Guide](https://www.pass2lead.com/vcs-277.html) [VCS-277 Braindumps](https://www.pass2lead.com/vcs-277.html)